## SIR-модели и вариационные приближения

Сергей Николенко

Академия MADE *−* Mail.Ru 1 июня 2020 г.

*Random facts*:

- 1 июня 1495 г. датировано первое письменное упоминание о шотландском виски в казначейских отчётах Шотландии; винокуром был монах Джон Кор (John Cor)
- 1 июня 1816 г. доктор Хосе Гаспар Родригес де Франсия, «Великий правитель» и «Отец парагвайской нации», стал Постоянным диктатором Республики
- 1 июня 1938 г. за авторством Джерри Сигела (автор) и Джо Шустера (художник) вышел первый номер журнала *Action Comics*, в котором впервые появился Супермен
- 1 июня 1967 г. вышел *Sgt. Pepper's Lonely Hearts Club Band*, лучший альбом всех времён по версии журнала *Rolling Stone*
- 1 июня 1970 г. чехословацкий Ту-104 упал близ Триполи, 1 июня 1976 г. советский Ту-154 потерпел катастрофу в Экваториальной Гвинее, а 1 июня 2009 г. произошла крупнейшая в истории *Air France* катастрофа над Атлантическим океаном
- 1 июня 2010 г. в Катманду наследный принц Дипендра расстрелял всю свою семью, в том числе короля Бирендру, и застрелился сам

SIR-модели в эпидемиологии

- Прежде чем двигаться дальше конкретный (и весьма актуальный) пример
- Давайте попробуем применить то, о чём мы говорили, к эпидемиологии
- В модели SIR есть:
	- объекты (люди)  $X = \{X_1, \ldots, X_N\}$
	- каждый эволюционирует между тремя состояниями  $S = \{S, I, R\}^{N}$
	- S, I, R ещё общее число объектов в соответствующих СОСТОЯНИЯХ;
	- входные данные число зарегистрированных случаев заболевания, изменяющееся во времени:  $\mathbf{y} = \left( y^{(t)} \right)_{t=1}^{T}$ .

- Введём для каждого объекта *траекторию* (subject-path)  $\mathbf{x}_{j} = (x_{j}^{(t)})_{j=1}^{T}, j = 1, \ldots, N.$
- Тогда и общие статистики изменяются во времени:  $S^{(t)}$ .  $I^{(t)}$ .  $R^{(t)}$
- Неизвестные параметры модели это  $\theta = \{\beta, \mu, \rho, \pi\}$ :
	- $\bm{\cdot}$   $\bm{\pi}$  начальное распределение заболевших,  $x_i^{(1)} \sim \bm{\pi}$ ;
	- $\cdot$   $\rho$  вероятность обнаружить инфицированного в общей популяции, то есть вероятность того, что человек x<sub>i</sub> в момент t, когда  $x_i^{(t)} = I$ , будет обнаружен тестированием и зачислен в данные  $v^{(t)}$ ; тогда  $v_t \mid l^{(t)}, \rho \sim \text{Binom}(l^{(t)}, \rho)$ ;
	- $\cdot$   $\mu$  вероятность для заболевшего выздороветь, то есть вероятность перехода из состояния I в состояние R;
	- $\cdot$   $\beta$  самый интересный параметр, вероятность заразиться за один отсчёт времени от одного инфицированного человека; будем предполагать самую простую модель, в которой вероятность заразиться от одного инфицированного равна  $\beta$  и все эти события независимы, а значит, вероятность остаться здоровым равна  $(1 - \beta)^{l^{(t)}}$ .
- Обозначим вектор состояний всех людей, кроме *x<sup>j</sup>* , через x*−<sup>j</sup>* (и остальные величины так же).
- Вероятности перехода из *x* (*t−*1) *j* в *x* (*t*) *j* :

$$
p(x_j^{(t)} = S | x_j^{(t-1)} = S, x_{-j}^{(t-1)}) = (1 - \beta)^{\binom{(t-1)}{j}},
$$
  
\n
$$
p(x_j^{(t)} = I | x_j^{(t-1)} = S, x_{-j}^{(t-1)}) = 1 - (1 - \beta)^{\binom{(t-1)}{j}},
$$
  
\n
$$
p(x_j^{(t)} = R | x_j^{(t-1)} = I, x_{-j}^{(t-1)}) = \mu,
$$
  
\n
$$
p(x_j^{(t)} = I | x_j^{(t-1)} = I, x_{-j}^{(t-1)}) = 1 - \mu,
$$
  
\n
$$
p(x_j^{(t)} | x_j^{(t-1)}, x_{-j}^{(t-1)}) = 0
$$

• Скрытые переменные — те же самые траектории x (не зря же мы их вводили).

и этот интеграл, конечно, никак не подсчитать. Что же делать?

$$
p(\theta|Y) \propto p(\theta)p(Y|\theta) = \int \mathcal{L}(Y | X, \theta)p(X|\theta)p(\theta) dX,
$$

1

- переходов. • Апостериорное распределение, которое нам нужно:
- где *p*(xt̥́|xṫ́−1, **θ**) определено матрицей вероятностей

$$
\theta) = p(Y | X, \rho) p(X^{(1)} | \pi) p(X | X^{(1)}, \beta, \mu)
$$
  
= 
$$
\left[ \prod_{t=1}^{T} {\binom{f^{(t)}}{y^{(t)}} \rho^{y^{(t)}} (1 - \rho)^{(t)} - y^{(t)}} \right] \times
$$
  

$$
\times \left[ \pi_5^{S^{(1)}} \pi_1^{(1)} \pi_R^{R^{(1)}} \right] \cdot \left[ \prod_{t=2}^{T} \prod_{j=1}^{N} p(X_j^{t} | \mathbf{x}_{-j}^{t-1}, \theta) \right],
$$

$$
\cdot
$$
 Тогда полное правдоподобие  $\mathcal{L}(X,Y \mid \boldsymbol{\theta})$  получается как

SIR-модели

 $\mathcal{L}(X, Y |$ 

- На помощь приходит алгоритм Метрополиса-Гастингса, точнее, сэмплирование по Гиббсу.
- Будем сэмплировать траектории x*<sup>j</sup>* последовательно, зафиксировав все остальные x*−<sup>j</sup>* , данные y и параметры модели *θ*:

$$
x_j \sim p(x_j | x_{-j}, y, \theta).
$$

- Для этого нужно сначала понять, как выглядит распределение на траектории x*<sup>j</sup>* .
- $\cdot$  Очевидно, её элементы  $x_i^{(t)}$ *j* нельзя считать независимыми, ведь человек проходит цепочку состояний *S → I → R* только один раз и слева направо (если проходит вовсе). Всё это на первый взгляд опять выглядит сложно...

- . ...но здесь получается модель, которая нам уже хорошо знакома: последовательность случайных переменных  $x_i^{(t)}$ образует марковскую цепь, а если добавить ещё известные нам данные, то получится скрытая марковская модель.
- Выбросим х; из множества траекторий, получив статистики по всей остальной популяции  $S_{-i}^{(t)}, I_{-i}^{(t)}$  и  $R_{-i}^{(t)}$ . Тогда параметры скрытой марковской модели таковы:
	- скрытые состояния  $x_i^{(t)}$  с множеством возможных значений  $\{S, I, R\}$ :
	- $\cdot$  матрица вероятностей перехода  $p(x_i^t|\mathbf{x}_{-i}^{t-1}, \boldsymbol{\theta})$ , определённая выше;
	- наблюдаемые у, вероятности получить которые зависят от того, заражён ли человек  $x_i$  в момент времени t:

$$
p(y^{(t)}|X_j^{(t)}) = \mathrm{Binom}\left(I_{-j}^{(t)} + \left[X_j^{(t)} = I\right], \rho\right).
$$

- Чтобы сэмплировать одну траекторию x*<sup>j</sup>* при условии фиксированных остальных траекторий x*−<sup>j</sup>* , нужно сэмплировать траекторию вдоль скрытых состояний марковской модели.
- Здесь x*<sup>j</sup>* будет эволюционировать от состояния *S* к состоянию *R* последовательно, с вероятностями перехода x*<sup>j</sup>* на каждом шаге от *S* к *R*

$$
p(x_j^{(t)} = 1 | x_j^{(t-1)} = S, \mathbf{x}_{-j}) = 1 - (1 - \beta)^{\binom{t-1}{-j}},
$$

а вероятность перехода от *I* к *R* фиксирована и равна *µ*.

- Стохастический алгоритм Витерби: два прохода по HMM слева направо и справа налево.
- На прямом проходе подсчитываем матрицы совместных вероятностей пар последовательных состояний

$$
Q_j^{(t)} = \left( q_{j,s',s}^t \right)_{s',s \in \{S,l,R\}}, \quad \text{rate}
$$

$$
q_{j,s',s}^t = p(x_j^{(t)} = s, x_j^{(t-1)} = s'|Y, \mathbf{x}_{-j}, \boldsymbol{\theta}).
$$

• Фактически в нашей модели возможных пар таких состояний всего шесть (остальные переходы запрещены), и все матрицы *Q* выглядят как

$$
Q_j^{(t)} = \begin{pmatrix} q_{j,S,S}^{(t)} & q_{j,S,l}^{(t)} & 0 \\ 0 & q_{j,l,l}^{(t)} & q_{j,l,R}^{(t)} \\ 0 & 0 & q_{j,R,R}^{(t)} \end{pmatrix}.
$$

*q*

 $\cdot$  Чтобы вычислить  $q_{i,\text{s}}^{(t)}$ *j,s ′ ,s* , нужно подсчитать

$$
\begin{aligned}\n\binom{t}{j,s',s} &= p(x_j^{(t)} = s, x_j^{(t-1)} = s'|y, x_{-j}, \theta) \\
&\propto p(x_j^{(t-1)} = s'|y, x_{-j}, \theta) p(x_j^{(t)} = s|x_j^{(t-1)} = s', y, x_{-j}, \theta) \\
&= \left[ \sum_{s''} q_{j,s'',s'}^{(t-1)} \right] \cdot p(x_j^{(t)} = s|x_j^{(t-1)} = s', x_{-j}, \theta) \times \\
&\times p_{\text{Binom}} \left( y^{(t)} | I_{-j}^{(t)} + \left[ x_j^{(t)} = I \right], \rho \right),\n\end{aligned}
$$

где *p*(*x* (*t*) *<sup>j</sup>* = *s|x* (*t−*1) *<sup>j</sup>* = *s ′ ,* x*−<sup>j</sup> , θ*) — это те самые вероятности перехода в нашей модели, подсчитанные по статистикам *S* (*t−*1) *−j* , *I* (*t−*1) *−j* и *R* (*t−*1) *−j* , а *p*Binom — вероятность по биномиальному распределению.

 $\cdot$  Потом нужно нормировать, учитывая, что  $\sum_{\text{s,s'}} q_{\text{j,s}}^{(\text{t})}$  $f_{j,s',s}^{(t)} = 1$ .  $\cdot$  Когда все матрицы  $Q_i^{(t)}$ *j* подсчитаны, их можно использовать для того, чтобы сэмплировать целые последовательности скрытых состояний. Для этого нужно разложить *p*(x*<sup>j</sup> |* x*−<sup>j</sup> ,* y*, θ*) не с начала времён, а с конца:

$$
p(\mathbf{x}_j|\mathbf{x}_{-j}, \mathbf{y}, \boldsymbol{\theta}) = p(x_j^{(T)}|\mathbf{x}_{-j}, \mathbf{y}, \boldsymbol{\theta})p(x_j^{(T-1)}|x_j^{(T)}, \mathbf{x}_{-j}, \mathbf{y}, \boldsymbol{\theta}) \times \dots \dots \times p(x_j^{(2)}|x_j^{(3)}, \dots, x_j^{(T)}, \mathbf{x}_{-j}, \mathbf{y}, \boldsymbol{\theta})p(x_j^{(1)}|x_j^{(2)}, \dots x_j^{(T)}, \mathbf{x}_{-j}, \mathbf{y}, \boldsymbol{\theta}).
$$

• И можно сэмплировать справа налево по матрицам *Q*.

• Последнее состояние сэмплируется из сумм по строкам последней матрицы *Q* (*T*) *j* :

$$
x_j^{(T)} \sim p(x_j^{(T)} = s | \mathbf{x}_{-j}, \mathbf{y}, \theta) = \sum_{s'} p(x_j^{(T)} = s, x_j^{(T-1)} = s' | \mathbf{x}_{-j}, \mathbf{y}, \theta) = \sum_{s'} q_{j,s',s}^{(T)}.
$$

• А дальше достаточно, по марковскому свойству последовательности x*<sup>j</sup>* , сэмплировать при условии следующего состояния, то есть использовать распределение

$$
x_j^{(t)} \sim p(x_j^{(t)} = s | x_j^{(t+1)}, \mathbf{x}_{-j}, \mathbf{y}, \theta) \propto
$$
  
 
$$
\propto p(x_j^{(t)} = s, x_j^{(t+1)} = s' | \mathbf{x}_{-j}, \mathbf{y}, \theta) = q_{j,s,s'}^{(t+1)}.
$$

- Так мы получим новую траекторию x*<sup>j</sup>* , и её можно подставить в *X* на место старой траектории и продолжать процесс сэмплирования: выбрать новый индекс *j* и повторить всё заново.
- В какой-то момент надо будет остановиться и обновить значения параметров.
- Теоретически можно даже сделать полноценный байесовский вывод, пересчитав параметры сопряжённых априорных распределений.
- Три основных параметра *β*, *ρ* и *µ* это три монетки, а оставшийся параметр *π* — кубик с тремя гранями. Поэтому сопряжёнными априорными распределениями будут

$$
p(\beta) = \text{Beta}(a_{\beta}, b_{\beta}), \quad p(\mu) = \text{Beta}(a_{\mu}, b_{\mu}),
$$
  

$$
p(\rho) = \text{Beta}(a_{\rho}, b_{\rho}), \quad p(\pi) = \text{Dir}(a_{\pi}).
$$

- Чтобы пересчитать их апостериорные значения, нужно аналогично обычным НММ подсчитать «статистику» того, сколько раз соответствующие монетки и кубики «бросали» и чем они «выпадали» в текущем наборе скрытых переменных (траекторий) Х:
	- $\cdot$  к параметрам  $a_{\pi}$  добавляются статистики того, в каких состояниях начинаются траектории:

$$
a_{\pi,s} := a_{\pi,s} + \sum_{j=1}^N \left[ x_j^{(1)} = s \right];
$$

- Чтобы пересчитать их апостериорные значения, нужно аналогично обычным НММ подсчитать «статистику» того, сколько раз соответствующие монетки и кубики «бросали» и чем они «выпадали» в текущем наборе скрытых переменных (траекторий) Х:
	- $\cdot$  параметры  $a_{\mu}$  и  $b_{\mu}$  обновляются в зависимости от того, каково было ожидаемое число переходов из состояния / в состояние R (выздоровлений) и сколько всего времени люди провели в состоянии / (проболели):

$$
a_{\mu} := a_{\mu} + \sum_{t=1}^{T-1} \sum_{j=1}^{N} \left[ x_j^{(t)} = l, x_j^{(t+1)} = R \right],
$$
  

$$
b_{\mu} := b_{\mu} + \sum_{t=1}^{T} l^{(t)} - \sum_{t=1}^{T-1} \sum_{j=1}^{N} \left[ x_j^{(t)} = l, x_j^{(t+1)} = R \right]
$$

- Чтобы пересчитать их апостериорные значения, нужно аналогично обычным НММ подсчитать «статистику» того, сколько раз соответствующие монетки и кубики «бросали» и чем они «выпадали» в текущем наборе скрытых переменных (траекторий) Х:
	- $\cdot$  аналогично, параметры  $a_{\rho}$  и  $b_{\rho}$  получаются из статистики выявленных случаев, попавших в у, по сравнению со случаями, которые оказались только в  $I^{(t)}$ .

$$
a_{\rho} := a_{\rho} + \sum_{t=1}^{T} y^{(t)}, \quad b_{\rho} := b_{\rho} + \sum_{t=1}^{T} \left( I^{(t)} - y^{(t)} \right);
$$

• Параметры *a<sup>β</sup>* и *b<sup>β</sup>* самые интересные: нужно подсчитать ожидаемое число «возможностей заразиться», которые реализовались и не реализовались для всех людей в популяции:

*<sup>p</sup>*(*x<sup>j</sup>* заразился при одном контакте*|x<sup>j</sup>* заразился) = *<sup>β</sup>*  $\frac{1}{1-(1-\beta)^{l^{(t)}}},$ 

а значит,

$$
a_{\beta} := a_{\beta} + \sum_{t,j: x_j^{(t)} = S, x_j^{(t+1)} = I} \frac{\beta^{(t)}}{1 - (1 - \beta)^{I(t)}},
$$
  
\n
$$
b_{\beta} := b_{\beta} + \sum_{t,j: x_j^{(t)} = S, x_j^{(t+1)} = S} \frac{I^{(t)} + \sum_{t,j: x_j^{(t)} = S, x_j^{(t+1)} = I} \left( I^{(t)} - \frac{\beta^{(t)}}{1 - (1 - \beta)^{I(t)}} \right).
$$

- Итого получили все компоненты нашей (сильно упрощённой!) SIR-модели: скрытые переменные в виде траекторий элементов популяции, алгоритм для сэмплирования по Гиббсу, который сэмплирует одну траекторию при условии всех остальных, и правила обновления параметров, которыми можно воспользоваться после того, как марковская цепь сэмплирования достаточно долго поработала.
- Давайте теперь посмотрим на практику...

• Пример визуализации статистик заражения при параметрах  $N = 100$ ,  $T = 20$ ,  $\rho = 0.1$ ,  $\beta = 0.05$ ,  $\mu = 0.1$ :

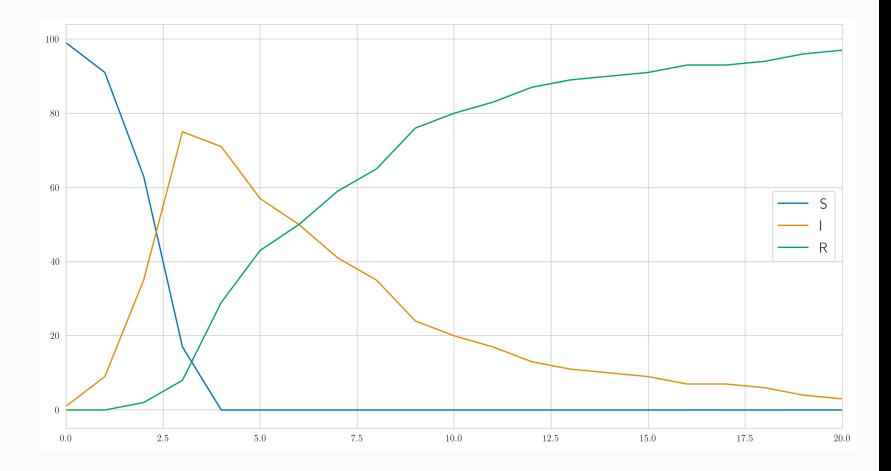

• Пример обучения параметров модели SIR:

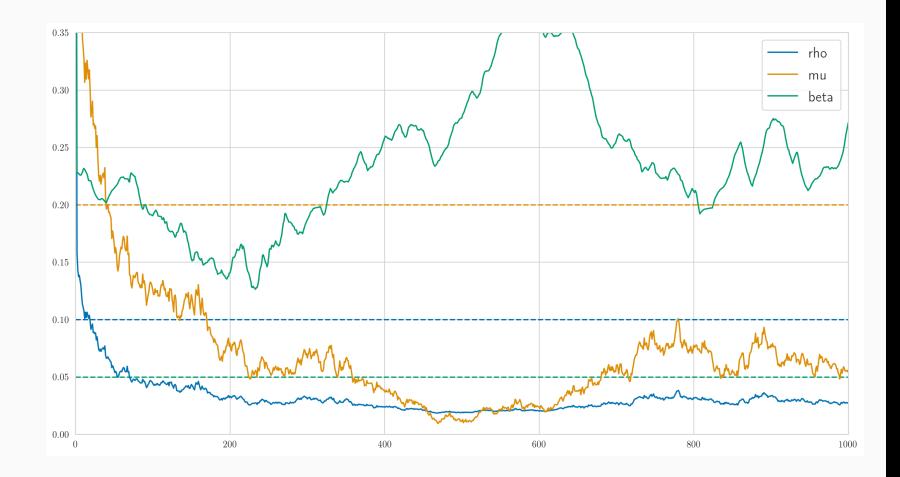

1

• И если посэмплировать популяции из полученных параметров и из настоящих, получится совсем одно и то же:

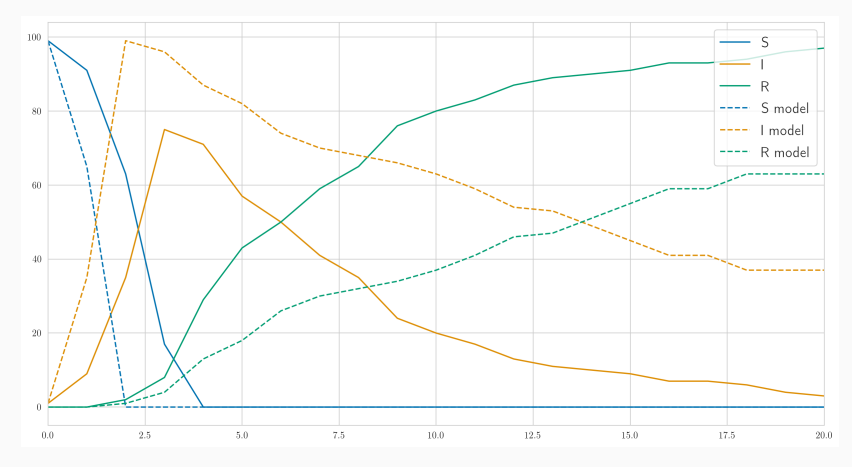

• Какие выводы? Как это использовать на практике?

# Спасибо за внимание!